# Alphabet Letter Formation Google & Seesaw

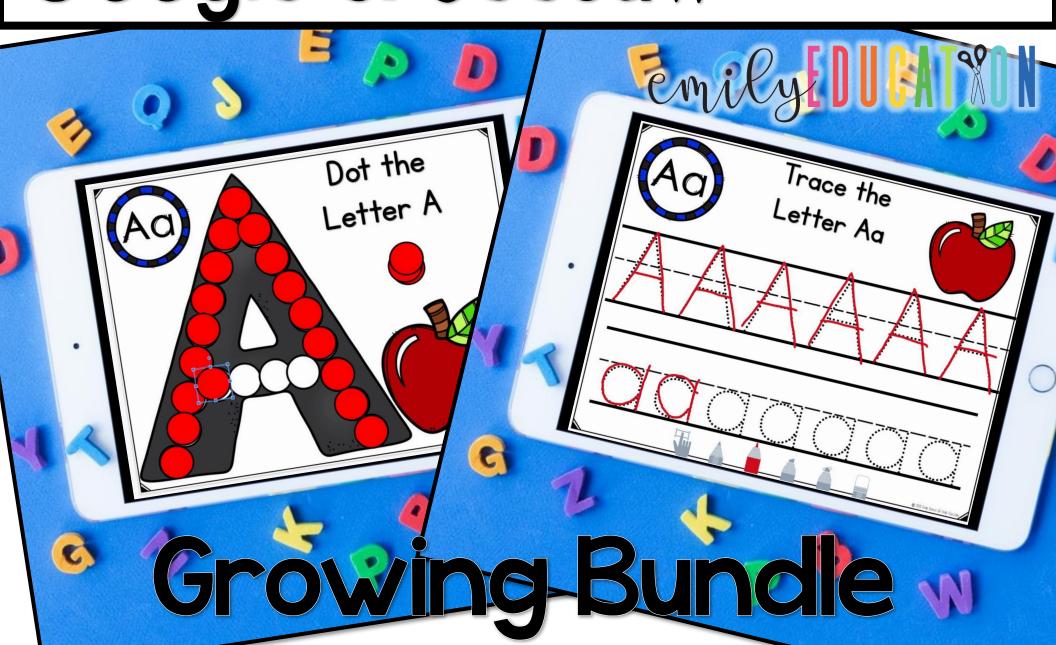

# GOOGLE & SEESAW

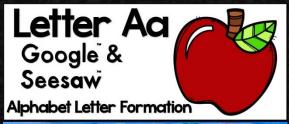

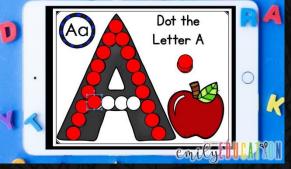

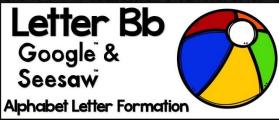

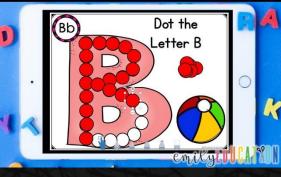

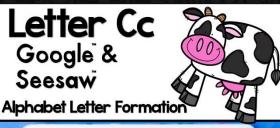

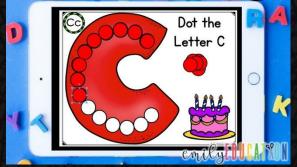

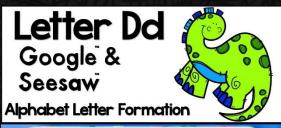

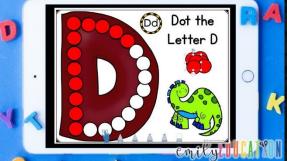

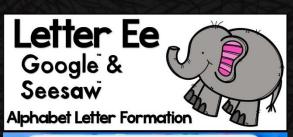

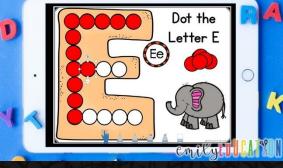

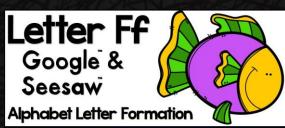

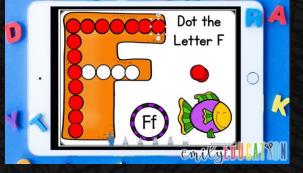

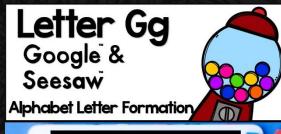

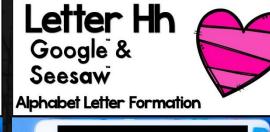

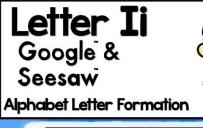

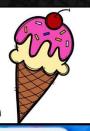

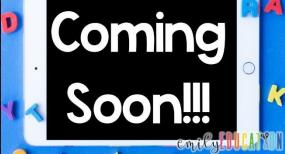

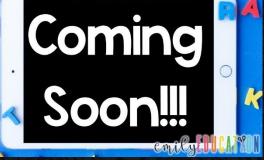

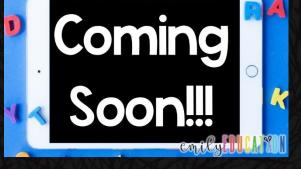

## GOOGLE & SEESAL

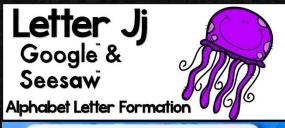

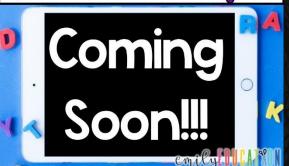

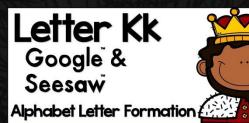

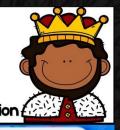

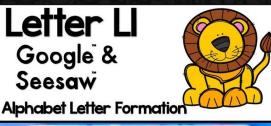

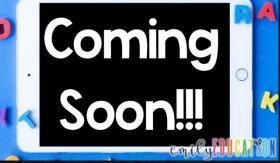

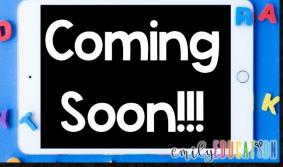

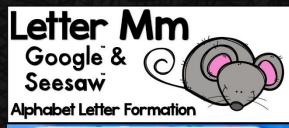

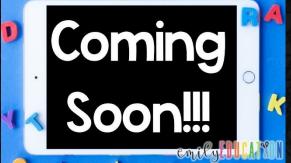

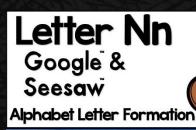

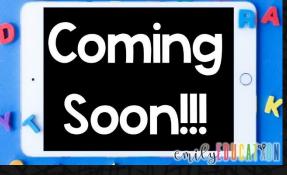

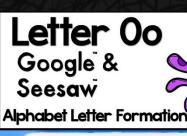

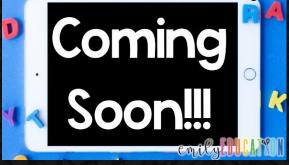

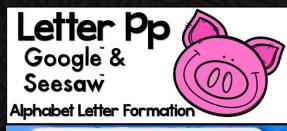

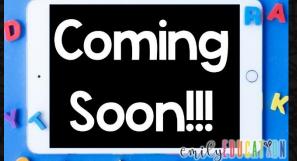

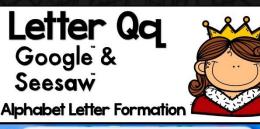

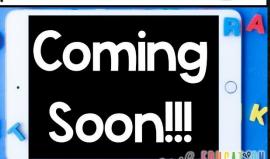

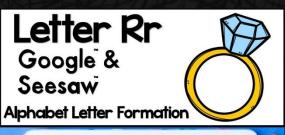

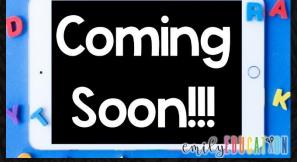

## GOOGLE & SEESAU

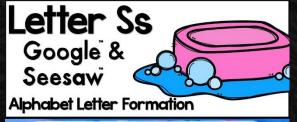

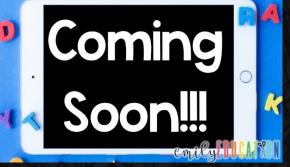

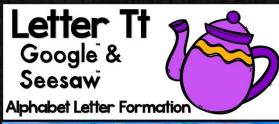

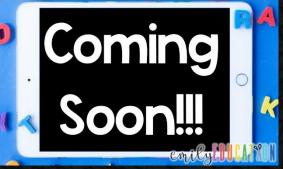

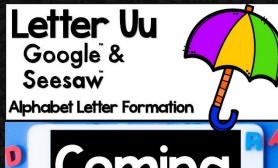

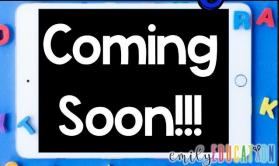

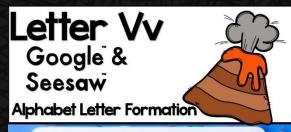

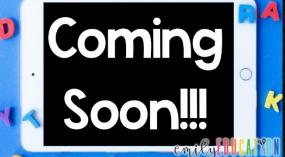

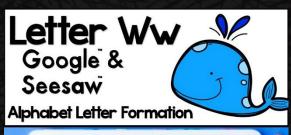

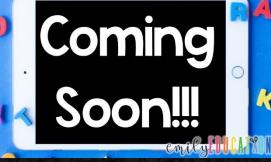

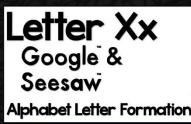

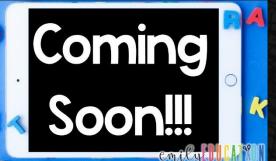

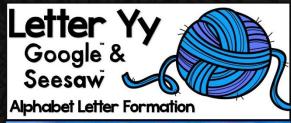

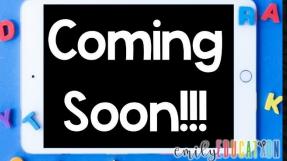

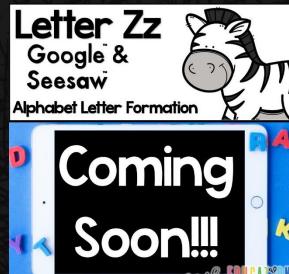

## How does it work?

- -Everything is pre-loaded into Google Slides AND Seesaw
- -You are provided with a PDF with clickable links to the activities.
- For Google: You will click the link, make your own copy, which you can send out and assign to your students.
- For Seesaw: Make sure you are signed into Seesaw. Click the link in the PDF and add it to your Seesaw Library! Then assign it to your students.

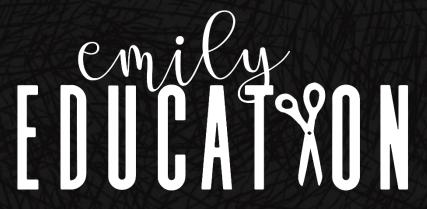

## Schedule of Releases

Letter Aa- Available Now

Letter Bb- Available Now

Letter Cc- Available Now

Letter Dd- Available Now

Letter Ee- Available Now

Letter Ff- Available Now

Letter Gg- August 25th

Letter Hh- August 26th

Letter Ii- August 27th

Letter Jj- August 28th

Letter Kk- August 29th

Letter LI- August 31st

Letter Mm- September 2<sup>nd</sup>

Letter Nn- September 3rd

Letter Oo-September 4th

Letter Pp- September 7th

Letter Qq- September 8th

Letter Rr- September 9th

Letter Ss-September 10th

Letter Tt- September 14th

Letter Uu-September 15th

Letter Vv- September 16th

Letter Ww- September 17th

Letter Xx- September 18th

Letter Yy- September 19th

Letter Zz- September 2lst

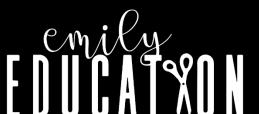

I. Basic Tracing with numbers.

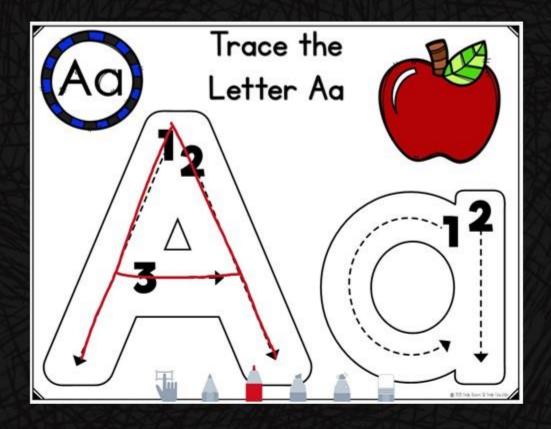

2. Multiple Tracing on a page with numbers.

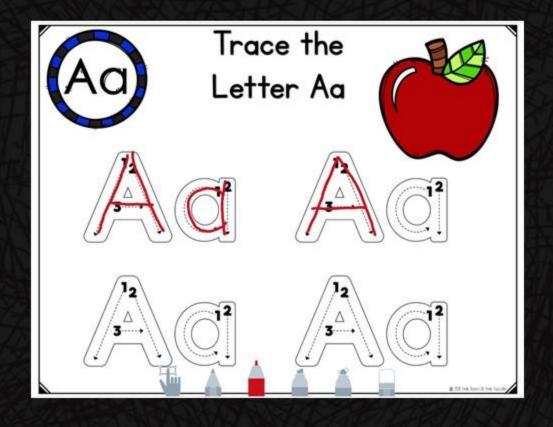

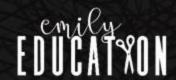

3. Tracing Letters Plain.

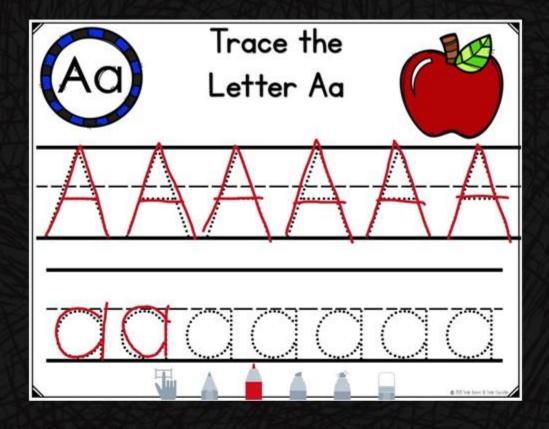

4. Place the Play Dough Pieces Upper Case.

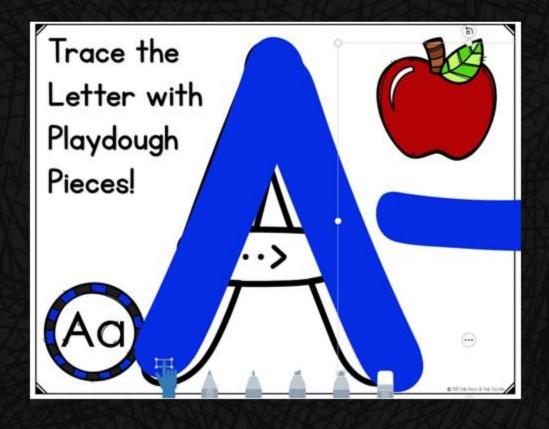

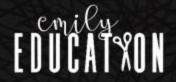

5. Place the Play Dough Pieces Lowercase.

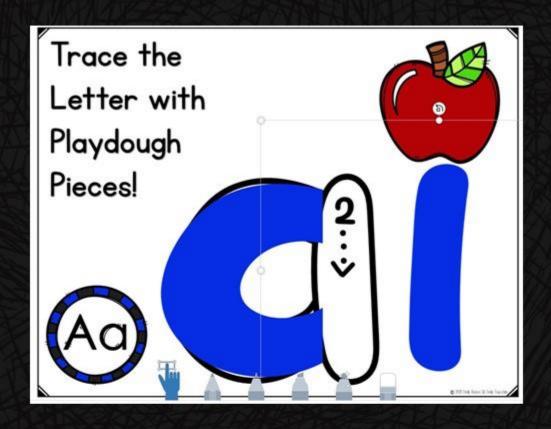

6. Dot the Letter Uppercase

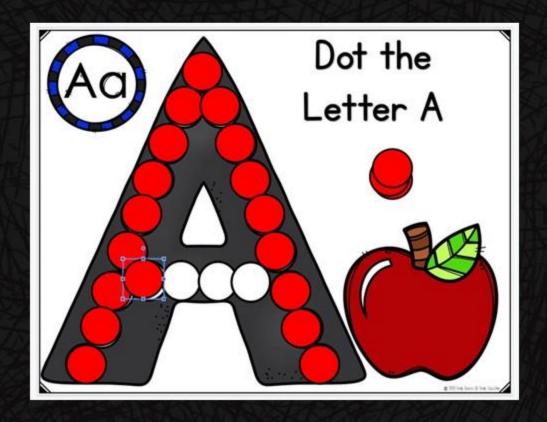

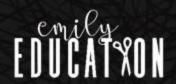

7. Place the Play Dough Pieces Lowercase.

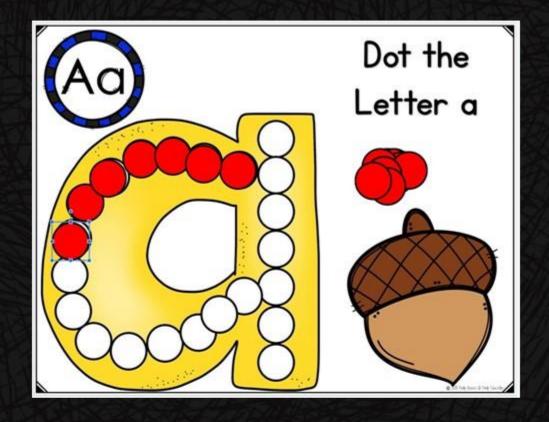

8. Dot the Uppercase Letter in an array.

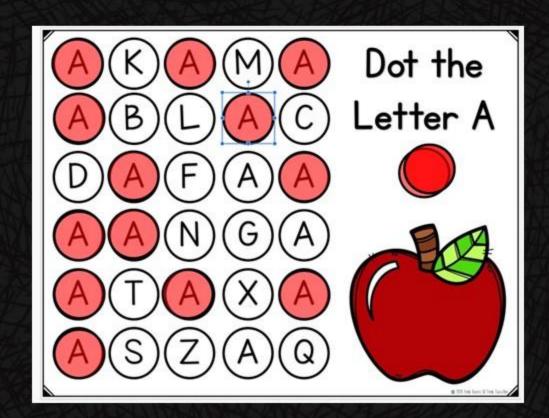

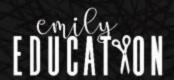

9. Dot the Lowercase Letter in an array of letters.

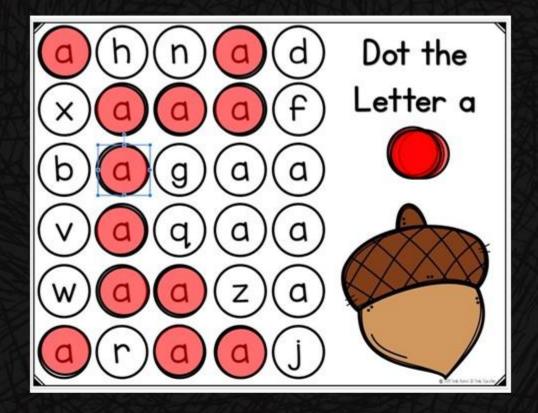

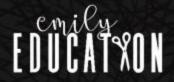